## Package 'CB2'

October 12, 2022

Type Package Title CRISPR Pooled Screen Analysis using Beta-Binomial Test Version 1.3.4 Date 2020-07-23 Description Provides functions for hit gene identification and quantification of sgRNA (singleguided RNA) abundances for CRISPR (Clustered Regularly Interspaced Short Palindromic Repeats) pooled screen data analysis. Details are in Jeong et al. (2019) [<doi:10.1101/gr.245571.118>](https://doi.org/10.1101/gr.245571.118) and Baggerly et al. (2003) [<doi:10.1093/bioinformatics/btg173>](https://doi.org/10.1093/bioinformatics/btg173). **Depends** R  $(>= 3.5.0)$ License MIT + file LICENSE LazyData true Imports Rcpp (>= 0.12.16), metap, magrittr, dplyr, tibble, stringr, ggplot2, tidyr, glue, pheatmap, tools, readr, parallel, R.utils LinkingTo Rcpp, RcppArmadillo Suggests testthat, knitr, rmarkdown RoxygenNote 7.1.1 Encoding UTF-8 VignetteBuilder knitr NeedsCompilation yes Author Hyun-Hwan Jeong [aut, cre] Maintainer Hyun-Hwan Jeong <jeong.hyunhwan@gmail.com> Repository CRAN Date/Publication 2020-07-24 09:42:24 UTC

### R topics documented:

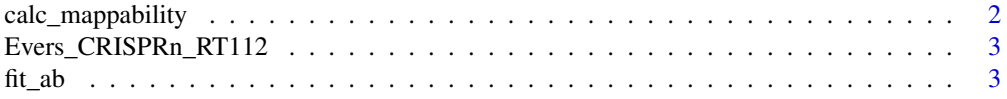

#### <span id="page-1-0"></span>2 calc\_mappability

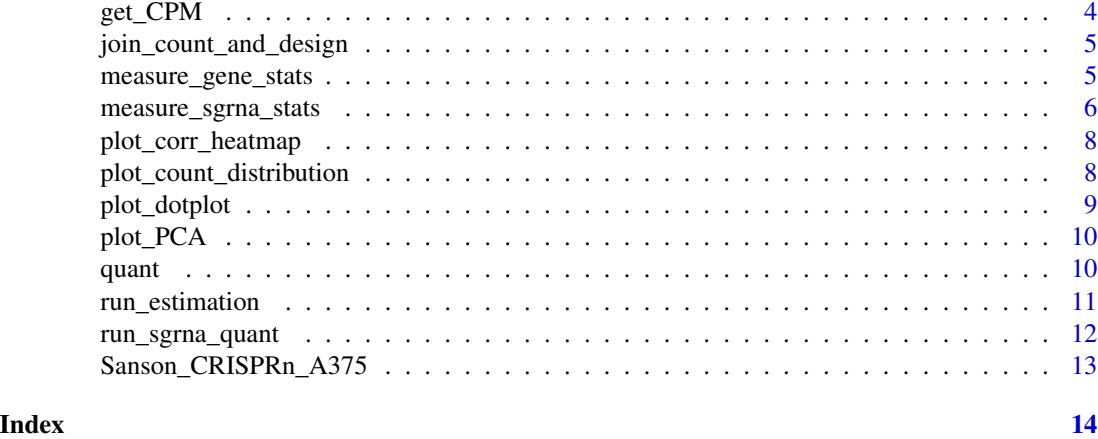

calc\_mappability *A function to calculate the mappabilities of each NGS sample.*

#### Description

A function to calculate the mappabilities of each NGS sample.

#### Usage

calc\_mappability(count\_obj, df\_design)

#### Arguments

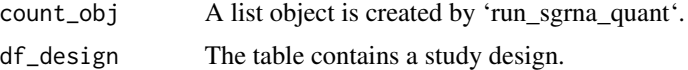

```
library(CB2)
library(magrittr)
library(tibble)
library(dplyr)
library(glue)
FASTA <- system.file("extdata", "toydata", "small_sample.fasta", package = "CB2")
ex_path <- system.file("extdata", "toydata", package = "CB2")
df_design <- tribble(
  ~group, ~sample_name,
  "Base", "Base1",
  "Base", "Base2",
  "High", "High1",
  "High", "High2") %>%
   mutate(fastq_path = glue("{ex_path}/{sample_name}.fastq"))
```

```
cb2_count <- run_sgrna_quant(FASTA, df_design)
calc_mappability(cb2_count, df_design)
```
Evers\_CRISPRn\_RT112 *A benchmark CRISPRn pooled screen data from Evers et al.*

#### Description

A benchmark CRISPRn pooled screen data from Evers et al.

#### Usage

```
data(Evers_CRISPRn_RT112)
```
#### Format

The data object is a list and contains below information:

- count The count matrix from Evers et al.'s paper and contains the CRISPRn screening result using RT112 cell-line. It contains three different replicates for T0 (before) and contains different three replicates for T1 (after).
- egenes The list of 46 essential genes used in Evers et al.'s study.
- ngenes The list of 47 non-essential genes used in Evers et al.'s study.
- design The data.frame contains study design.
- sg\_stat The data.frame contains the sgRNA-level statistics.

gene\_stat The data.frame contains the gene-level statistics.

#### Source

<https://www.ncbi.nlm.nih.gov/pubmed/27111720>

fit\_ab *A C++ function to perform a parameter estimation for the sgRNAlevel test. It will estimate two different parameters 'phat' and 'vhat,' and we assume input count data follows the beta-binomial distribution. Dr. Keith Baggerly initially implemented this code in Matlab, and it has been rewritten it in C++ for the speed-up.*

#### Description

A C++ function to perform a parameter estimation for the sgRNA-level test. It will estimate two different parameters 'phat' and 'vhat,' and we assume input count data follows the beta-binomial distribution. Dr. Keith Baggerly initially implemented this code in Matlab, and it has been rewritten it in C++ for the speed-up.

#### <span id="page-3-0"></span>Usage

fit\_ab(xvec, nvec)

#### Arguments

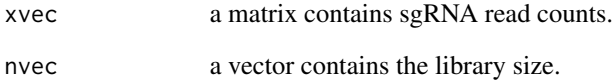

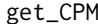

#### A function to normalize sgRNA read counts.

#### Description

A function to normalize sgRNA read counts.

#### Usage

```
get_CPM(sgcount)
```
#### Arguments

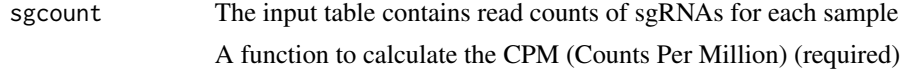

#### Value

a normalized CPM table will be returned

```
library(CB2)
data(Evers_CRISPRn_RT112)
get_CPM(Evers_CRISPRn_RT112$count)
```
<span id="page-4-0"></span>join\_count\_and\_design *A function to join a count table and a design table.*

#### Description

A function to join a count table and a design table.

#### Usage

```
join_count_and_design(sgcount, df_design)
```
#### Arguments

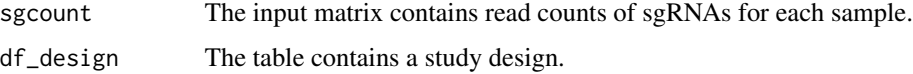

#### Value

A tall-thin and combined table of the sgRNA read counts and study design will be returned.

#### Examples

```
library(CB2)
data(Evers_CRISPRn_RT112)
head(join_count_and_design(Evers_CRISPRn_RT112$count, Evers_CRISPRn_RT112$design))
```
measure\_gene\_stats *A function to perform gene-level test using a sgRNA-level statistics.*

#### Description

A function to perform gene-level test using a sgRNA-level statistics.

#### Usage

```
measure_gene_stats(sgrna_stat, logFC_level = "sgRNA")
```
#### Arguments

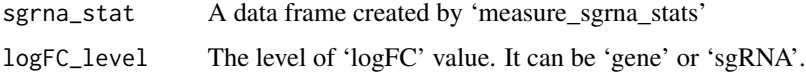

#### <span id="page-5-0"></span>Value

A table contains the gene-level test result, and the table contains these columns:

- 'gene': Theg gene name to be tested.
- 'n\_sgrna': The number of sgRNA targets the gene in the library.
- 'cpm\_a': The mean of CPM of sgRNAs within the first group.
- 'cpm\_b': The mean of CPM of sgRNAs within the second group.
- 'logFC': The log fold change of the gene between two groups. Taking the mean of sgRNA 'logFC's is default, and 'logFC' is calculated by 'log2(cpm\_b+1) - log2(cpm\_a+1)' if 'logFC\_level' parameter is set to 'gene'.
- 'p\_ts': The p-value indicates a difference between the two groups at the gene-level.
- 'p\_pa': The p-value indicates enrichment of the first group at the gene-level.
- 'p\_pb': The p-value indicates enrichment of the second group at the gene-level.
- 'fdr\_ts': The adjusted P-value of 'p\_ts'.
- 'fdr\_pa': The adjusted P-value of 'p\_pa'.
- 'fdr\_pb': The adjusted P-value of 'p\_pb'.

#### Examples

```
data(Evers_CRISPRn_RT112)
measure_gene_stats(Evers_CRISPRn_RT112$sg_stat)
```
measure\_sgrna\_stats *A function to perform a statistical test at a sgRNA-level*

#### Description

A function to perform a statistical test at a sgRNA-level

#### Usage

```
measure_sgrna_stats(
  sgcount,
  design,
  group_a,
  group_b,
  delim = "_",
  ge_id = NULL,sg_id = NULL)
```
#### **Arguments**

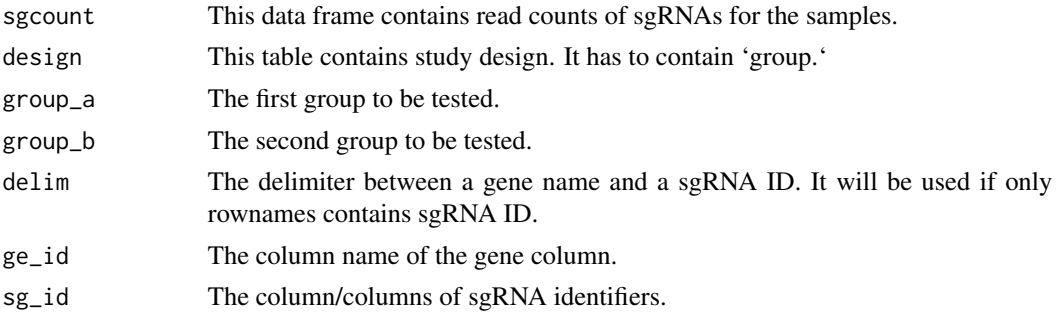

#### Value

A table contains the sgRNA-level test result, and the table contains these columns:

- 'sgRNA': The sgRNA identifier.
- 'gene': The gene is the target of the sgRNA
- 'n\_a': The number of replicates of the first group.
- 'n\_b': The number of replicates of the second group.
- 'phat\_a': The proportion value of the sgRNA for the first group.
- 'phat\_b': The proportion value of the sgRNA for the second group.
- 'vhat\_a': The variance of the sgRNA for the first group.
- 'vhat b': The variance of the sgRNA for the second group.
- 'cpm\_a': The mean CPM of the sgRNA within the first group.
- 'cpm\_b': The mean CPM of the sgRNA within the second group.
- 'logFC': The log fold change of sgRNA between two groups.
- 't\_value': The value for the t-statistics.
- 'df': The value of the degree of freedom, and will be used to calculate the p-value of the sgRNA.
- 'p\_ts': The p-value indicates a difference between the two groups.
- 'p\_pa': The p-value indicates enrichment of the first group.
- 'p\_pb': The p-value indicates enrichment of the second group.
- 'fdr\_ts': The adjusted P-value of 'p\_ts'.
- 'fdr\_pa': The adjusted P-value of 'p\_pa'.
- 'fdr\_pb': The adjusted P-value of 'p\_pb'.

```
library(CB2)
data(Evers_CRISPRn_RT112)
measure_sgrna_stats(Evers_CRISPRn_RT112$count, Evers_CRISPRn_RT112$design, "before", "after")
```
<span id="page-7-0"></span>

#### Description

A function to show a heatmap sgRNA-level corrleations of the NGS samples.

#### Usage

```
plot_corr_heatmap(sgcount, df_design, cor_method = "pearson")
```
#### Arguments

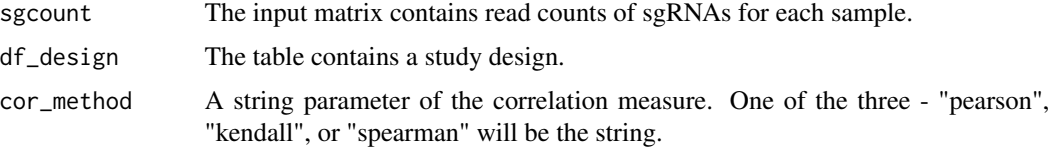

#### Value

A pheatmap object contains the correlation heatmap

library(CB2) data(Evers\_CRISPRn\_RT112) plot\_corr\_heatmap(Evers\_CRISPRn\_RT112\$count, Evers\_CRISPRn\_RT112\$design)

plot\_count\_distribution

*A function to plot read count distribution.*

#### Description

A function to plot read count distribution.

#### Usage

```
plot_count_distribution(sgcount, df_design, add_dots = FALSE)
```
#### Arguments

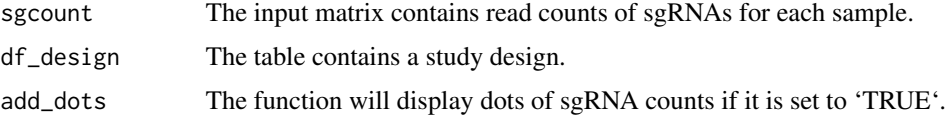

#### <span id="page-8-0"></span>plot\_dotplot 9

#### Value

A ggplot2 object contains a read count distribution plot for 'sgcount'.

#### Examples

```
library(CB2)
data(Evers_CRISPRn_RT112)
cpm <- get_CPM(Evers_CRISPRn_RT112$count)
plot_count_distribution(cpm, Evers_CRISPRn_RT112$design)
```
plot\_dotplot *A function to visualize dot plots for a gene.*

#### Description

A function to visualize dot plots for a gene.

#### Usage

```
plot_dotplot(sgcount, df_design, gene, ge_id = NULL, sg_id = NULL)
```
#### Arguments

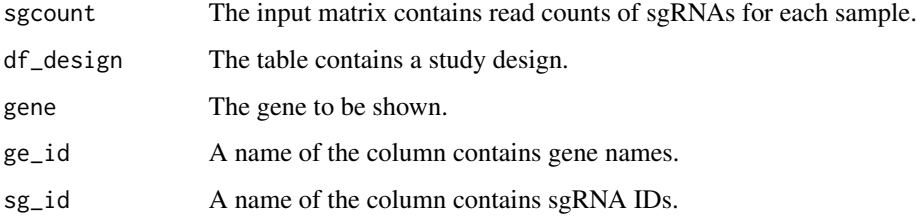

#### Value

A ggplot2 object contains dot plots of sgRNA read counts for a gene.

```
library(CB2)
data(Evers_CRISPRn_RT112)
plot_dotplot(get_CPM(Evers_CRISPRn_RT112$count), Evers_CRISPRn_RT112$design, "RPS7")
```
<span id="page-9-0"></span>

#### Description

This function will perform a principal component analysis, and it returns a ggplot object of the PCA plot.

#### Usage

plot\_PCA(sgcount, df\_design)

#### Arguments

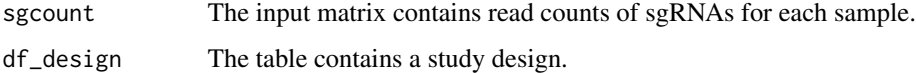

#### Value

A ggplot2 object contains a PCA plot for the input.

library(CB2) data(Evers\_CRISPRn\_RT112) plot\_PCA(Evers\_CRISPRn\_RT112\$count, Evers\_CRISPRn\_RT112\$design)

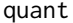

A C++ function to quantify sgRNA abundance from NGS samples.

#### Description

A C++ function to quantify sgRNA abundance from NGS samples.

#### Usage

```
quant(ref_path, fastq_path, verbose = FALSE)
```
#### Arguments

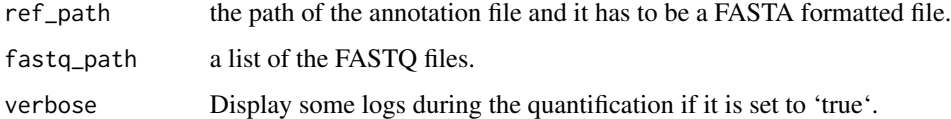

<span id="page-10-0"></span>

#### Description

A function to perform a statistical test at a sgRNA-level, deprecated.

#### Usage

```
run_estimation(
  sgcount,
  design,
  group_a,
  group_b,
  delim = "_",
  ge_id = NULL,sg_id = NULL\mathcal{L}
```
#### Arguments

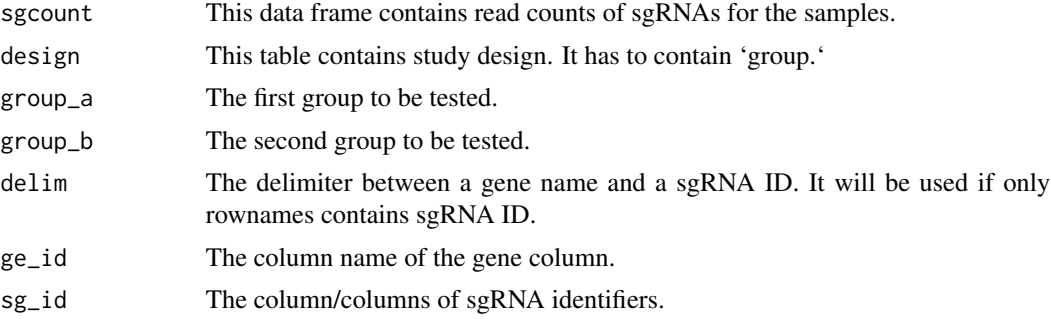

#### Value

A table contains the sgRNA-level test result, and the table contains these columns:

- 'sgRNA': The sgRNA identifier.
- 'gene': The gene is the target of the sgRNA
- 'n\_a': The number of replicates of the first group.
- 'n\_b': The number of replicates of the second group.
- 'phat\_a': The proportion value of the sgRNA for the first group.
- 'phat\_b': The proportion value of the sgRNA for the second group.
- 'vhat\_a': The variance of the sgRNA for the first group.
- 'vhat\_b': The variance of the sgRNA for the second group.
- 'cpm\_a': The mean CPM of the sgRNA within the first group.
- <span id="page-11-0"></span>• 'cpm\_b': The mean CPM of the sgRNA within the second group.
- 'logFC': The log fold change of sgRNA between two groups.
- 't\_value': The value for the t-statistics.
- 'df': The value of the degree of freedom, and will be used to calculate the p-value of the sgRNA.
- 'p\_ts': The p-value indicates a difference between the two groups.
- 'p\_pa': The p-value indicates enrichment of the first group.
- 'p\_pb': The p-value indicates enrichment of the second group.
- 'fdr\_ts': The adjusted P-value of 'p\_ts'.
- 'fdr\_pa': The adjusted P-value of 'p\_pa'.
- 'fdr\_pb': The adjusted P-value of 'p\_pb'.

run\_sgrna\_quant *A function to run a sgRNA quantification algorithm from NGS sample*

#### Description

A function to run a sgRNA quantification algorithm from NGS sample

#### Usage

```
run_sgrna_quant(lib_path, design, map_path = NULL, ncores = 1, verbose = FALSE)
```
#### Arguments

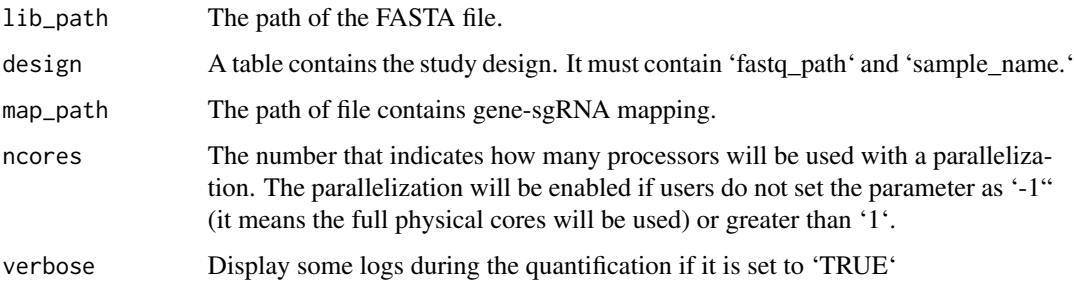

#### Value

It will return a list, and the list contains three elements. The first element ('count') is a data frame contains the result of the quantification for each sample. The second element ('total') is a numeric vector contains the total number of reads of each sample. The last element ('sequence') a data frame contains the sequence of each sgRNA in the library.

#### <span id="page-12-0"></span>Examples

```
library(CB2)
library(magrittr)
library(tibble)
library(dplyr)
library(glue)
FASTA <- system.file("extdata", "toydata", "small_sample.fasta", package = "CB2")
ex_path <- system.file("extdata", "toydata", package = "CB2")
df_design <- tribble(
  ~group, ~sample_name,
  "Base", "Base1",
  "Base", "Base2",
  "High", "High1",
  "High", "High2") %>%
   mutate(fastq_path = glue("{ex_path}/{sample_name}.fastq"))
cb2_count <- run_sgrna_quant(FASTA, df_design)
```
Sanson\_CRISPRn\_A375 *A benchmark CRISPRn pooled screen data from Sanson et al.*

#### **Description**

A benchmark CRISPRn pooled screen data from Sanson et al.

#### Usage

data(Sanson\_CRISPRn\_A375)

#### Format

The data object is a list and contains below information:

- count The count matrix from Sanson et al.'s paper and contains the CRISPRn screening result using A375 cell-line. It contains a sample of plasimd, and three biological replicates after three weeks.
- egenes The list of 1,580 essential genes used in Sanson et al.'s study.
- ngenes The list of 927 non-essential genes used in Sanson et al.'s study.

design The data.frame contains study design.

#### Source

<https://www.ncbi.nlm.nih.gov/pubmed/30575746>

# <span id="page-13-0"></span>Index

∗ datasets Evers\_CRISPRn\_RT112, [3](#page-2-0) Sanson\_CRISPRn\_A375, [13](#page-12-0)

calc\_mappability, [2](#page-1-0)

Evers\_CRISPRn\_RT112, [3](#page-2-0)

fit\_ab, [3](#page-2-0)

get\_CPM, [4](#page-3-0)

join\_count\_and\_design, [5](#page-4-0)

measure\_gene\_stats, [5](#page-4-0) measure\_sgrna\_stats, [6](#page-5-0)

plot\_corr\_heatmap, [8](#page-7-0) plot\_count\_distribution, [8](#page-7-0) plot\_dotplot, [9](#page-8-0) plot\_PCA, [10](#page-9-0)

quant, [10](#page-9-0)

run\_estimation, [11](#page-10-0) run\_sgrna\_quant, [12](#page-11-0)

Sanson\_CRISPRn\_A375, [13](#page-12-0)